Photoshop 2022 (version 23) Crack Full Version [Mac/Win] [Latest]

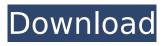

## Photoshop 2022 (version 23) Crack Free Download

The Photoshop basic tutorials can be a big help, but at the end of the day, you'll probably be better off reading a book or taking a class to learn how to use Photoshop. ## Sound Ideas Every year, a new recording studio is built. And every year, in the industry's never-ending quest to make the perfect recording mix, a new sound tool becomes a staple of the latest studio. Many of those tools are plugins for your computer (though a few are standalone products). The most advanced technologies and tools

available are often referred to as being of "professional quality." The democratization of recording is one of the most important stories of modern music, but the industry has played a huge role in setting the tone for popular music. How ironic then that the most basic tools are the most affordable, and the most affordable are the most accessible. Not all digital audio recording requires a computer, though. There are plenty of ways to convert a music recording to digital format and to use it for production. If you're looking for a low-cost solution with great sound, you've got several options. Both Zoom and the end of Chapter 8 discuss inexpensive options. Professional audio software will keep you from creating poor quality files, and you can use

expensive software for your high-end needs as well. An example is mixtracking software; though such products run in the thousands, they offer musicians the ability to mix songs together in real time. ## Video Ideas With technology being a moving target, is it any wonder that digital video seems like just a couple years behind HDTV? When you look at today's high-end digital-video products, you realize that it's not even close to the real thing. The quality is far below what you see on your television, but the cameras, editing software, and other hardware are improving at a fast rate. You can get some good ideas from the earlier parts of the chapter about camcorders and video software. Adding an external hard drive and

experimenting with new formats in the area of video editing software is especially helpful. ## Getting a Gig Whether you're just starting out or trying to break into the music industry, you'll need a place to record, mix, and master your songs. A recording studio usually costs anywhere from \$1,000 to \$20,000. But in the late 1990s, a decent studio could be had for under \$10,000, as shown in

Photoshop 2022 (version 23) License Key Free

The table below lists some of the available features of Photoshop Elements and Photoshop. Feature Photoshop Elements Photoshop Image Processing Tools Crop, crop and resize, rotate, add text and

alignment, and more Crop, crop and resize, rotate, add text and alignment, and more Slideshow, Dashboard, make posters, canvases Slideshow, Dashboard, make posters, canvases Eye-Fi Eye-Fi Sync to the web and mobile devices Sync to the web and mobile devices Web-based editing tools Web-based editing tools Interactive editing tools Interactive editing tools GIMP GIMP Image Processing Tools Crop, crop and resize, rotate, add text and alignment, and more Edit paths, masks, shapes, and more Image processing Adobe Bridge Adobe Bridge Save in Photoshop's native format Save in Photoshop's native format Image Processing Tools Make Adjustments: Brighten/Darken, Crop, Enhance, Adjust Color, Smooth, and

more Apply Filter Effects Common Effects: Brighten, Add Noise, Sharpen, Darken, Reflections, and more Editing Merge several images into one file Merge several images into one file Non-destructive editing Nondestructive editing Organize slideshows Organize slideshows Organize albums Organize albums Collage tools Collage tools Image processing Tone Mapping Tone Mapping Image Processing Tools **Brightness Adjustments and Contrast** Darkness Adjustments and Exposure Color Adjustments Sharpen and Blur Apply special effects Face Tools Add or merge people into one image Add or merge people into one image Image Processing Tools Add and apply various filters Adjust toning: Color Balance, Curves, Levels, and more

Adjust toning: Color Balance, Curves, Levels, and more Quick adjustment tools: Color, Sharpness, Local Quick adjustment tools: Color, Sharpness, Local Remove red eye Remove red eye Adjust the look of an image 388ed7b0c7 Photoshop 2022 (version 23) With Product Key Free Download

FILED NOT FOR PUBLICATION JAN 03 2014 MOLLY C. DWYER, CLERK UNITED STATES COURT OF APPEALS U.S. COURT OF APPEALS FOR THE NINTH CIRCUIT QIAO HUI ZHENG, No. 11-70243 Petitioner, Agency No. A088-580-355 v. MEMORANDUM\* ERIC H. HOLDER, Jr., Attorney General,

What's New in the?

Q: How does Javascript treat undefined in a for loop I am currently running a scenario where I need to run several loops. In each of these loops a reference to an object is used. In some of them, when the loop exits

## early(due to an exception) the object is undefined. How does Javascript treat the variable in the for loop? Will it fall into an exception or is this variable still the same object as in the for loop? I am using TypeScript and the latest version of Chrome: Windows 10 A: Javascript is just an anemic (and huge) language. It doesn't have any notion of concepts like references, objects and stuff. If you have undefined, it was passed. Otherwise, it's created as a variable (depending on what you use: Number, String, etc). Good luck. The huge majority of those calling for the government's authority to go into people's homes to stop them displaying offensive symbols should be stripped of all political power, says the founder of one of Britain's most

## prominent far-right groups. Piers Morgan is coming under increasing pressure to stand down from his role as editor of the Daily Mirror after posting a photograph of a man and child with a Nazi swastika on his front lawn – seemingly in a nod to Donald

Trump's recent comments about

banning Muslims entering the US. Morgan – one of the most powerful voices on a newspaper and a newspaper in its own right – has been defended by his father, who spoke out about the backlash against his son. But far-right group English First think tank director Daniel Hannan said the row had exposed the limits of the "remainer" media. "In a free and liberal society, the loudest voices will always be those who demand the harshest reaction to invective,"

## Hannan told The Independent. "As the markets tell us, there are huge swathes of the British public that detest Mr Morgan's views. For people who hate the kind of speech that he rails against to have any kind of power over him is to indulge in outrageous hypocrisy. "The fact that he still has a prominent position at the Mirror, as he does, is an example of how badly the media has failed to grasp that the old categories of left and right are dying. In their place are a coterie of

\*\*Note: For the very best performance, we recommend having a Graphics Card with at least DirectX 11 and OpenGL 4.3! Graphical Requirements: - 1024x768 -1280x720 - 1280x800 - 1280x1024 Minimum Requirements: - Dual Core CPU - Dual Graphics Card - 3GB Memory - 2GB Graphics Memory All other game settings can be adjusted in the Options menu. It is highly recommended that you have 1 GB of Graphics Memory

https://huetten24.com/photoshop-2021-version-22-5-1-hacked/

http://www.interprys.it/?p=34991

http://teignvalleypedalbashers.co.uk/advert/adobe-photoshop-2021-version-22-5-keygen-free-forwindows-2022

https://jovenesvip.com/wp-content/uploads/2022/07/Adobe\_Photoshop\_2022\_Version\_2341.pdf http://www.vxc.pl/?p=39680

http://fisher65.ru/wp-content/uploads/2022/07/photoshop\_cc\_2015-1.pdf

https://www.recentstatus.com/upload/files/2022/07/ftz1nl2MLKO2L3zy6nLi\_05\_d0bc2a4c1b646c59eb a665ee4c1604c8\_file.pdf

https://everyonezone.com/upload/files/2022/07/XTJMekPMNvkAvecRruKk\_05\_2058fe3ede09712e8dd dd9fd4b1f33ab\_file.pdf

http://www.ressn.com/photoshop-2021-version-22-4-keygen-generator-win-mac/

https://eurasianhub.com/wp-content/uploads/2022/07/Adobe Photoshop 2022 Version 2302.pdf http://backmachi.yolasite.com/resources/Photoshop-2021-Version-222-Crack-With-Serial-Number---With-Keygen-Download-For-Windows-April2022.pdf https://lifeacumen.com/2022/07/adobe-photoshop-2021-version-22-0-0-free-updated/ https://kramart.com/adobe-photoshop-2022-activation-code-with-keygen-free-downloadupdated-2022/ http://sanatkedisi.com/sol3/upload/files/2022/07/1gEtbE8sRs7fMKegypDO 05 196407251cdee65a4b 6043accbf3ee7a file.pdf https://unoticket.com/wp-content/uploads/2022/07/hazzeli.pdf http://touchdownhotels.com/photoshop-2022-crack-keygen-with-serial-number-full-product-keyapril-2022/ https://www.voyavel.it/photoshop-2021-version-22-4-crack-mega-free-download/ https://geto.space/upload/files/2022/07/6A2G1HrMfvuXXW7hPUDo 05 2058fe3ede09712e8dddd9fd4 b1f33ab file.pdf https://gsmile.app/upload/files/2022/07/3grGiOGUgvvgSOxpgDNs\_05\_2058fe3ede09712e8dddd9fd4b 1f33ab file.pdf http://www.sweethomeslondon.com/?p= https://nalanda.tv/wp-content/uploads/2022/07/Adobe Photoshop eXpress.pdf https://kmtu82.org/adobe-photoshop-2022-version-23-0-crack-patch-pc-windows-march-2022/ https://balancingthecrazv.com/2022/07/05/adobe-photoshop-cc-kevgen-crack-serial-kevactivator-3264bit/ https://www.brookfieldct.gov/sites/g/files/vyhlif341/f/styles/news image teaser/public/news/liz mona han.pdf http://hoverboardndrones.com/?p=27210 https://progressivehealthcareindia.com/wp-content/uploads/2022/07/hisgua.pdf http://www.vxc.pl/wp-content/uploads/2022/07/fynkam.pdf https://viceeventz.com/wp-content/uploads/2022/07/papdav.pdf http://ideaboz.com/?p=40074 https://roundabout-uk.com/adobe-photoshop-2022-version-23-activation-license-code-keygendownload/